# **Arvados - Feature #14930**

# **Add flag to arv-put to set a trash\_at date**

03/07/2019 07:36 PM - Bryan Cosca

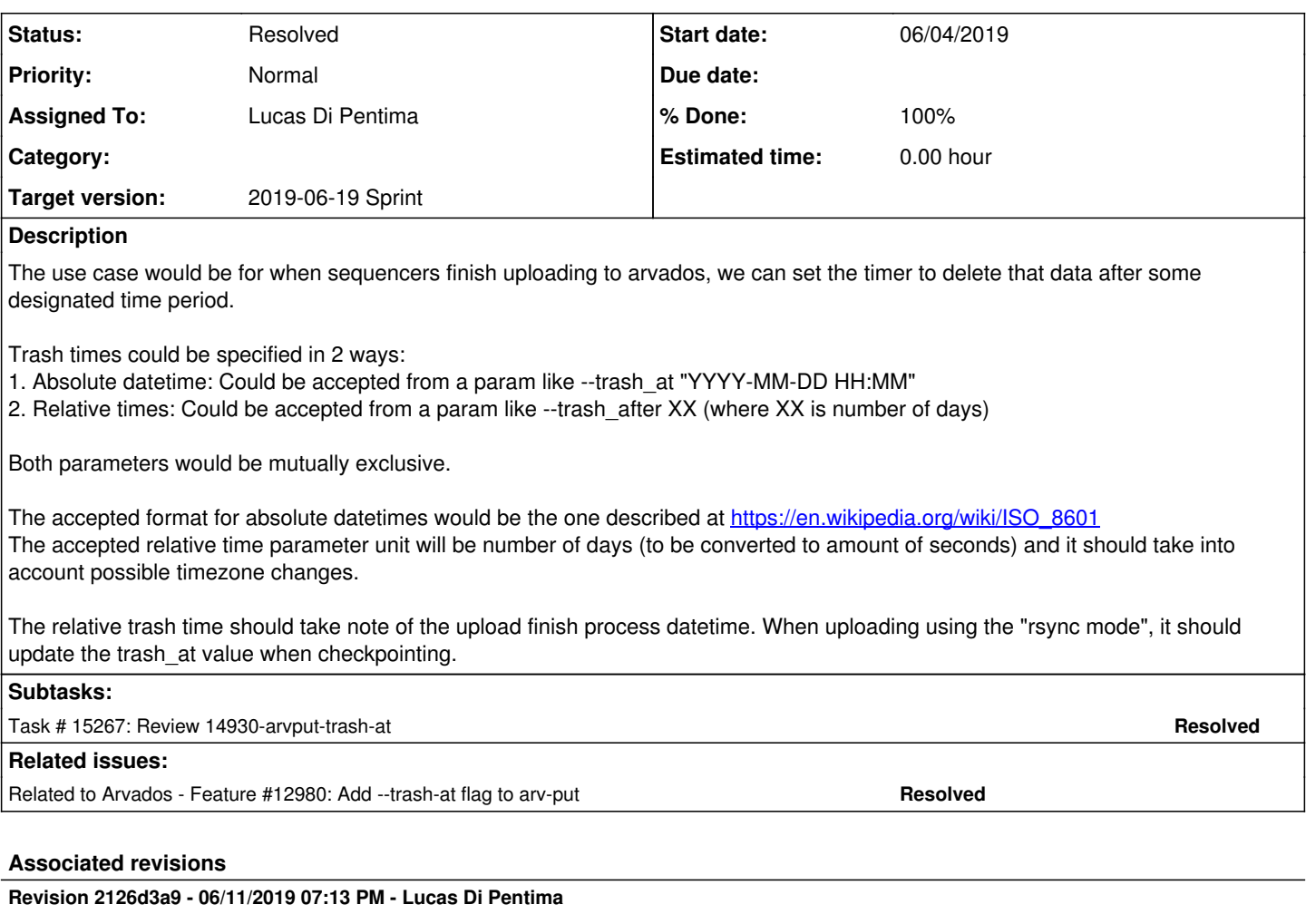

Merge branch '14930-arvput-trash-at' Closes #14930

Arvados-DCO-1.1-Signed-off-by: Lucas Di Pentima < dipentima@veritasgenetics.com>

## **History**

# **#1 - 03/13/2019 04:04 PM - Tom Morris**

*- Target version set to To Be Groomed*

# **#2 - 03/20/2019 03:15 PM - Lucas Di Pentima**

*- Description updated*

## **#3 - 03/20/2019 03:16 PM - Lucas Di Pentima**

*- Description updated*

### **#4 - 03/20/2019 04:04 PM - Lucas Di Pentima**

*- Subject changed from Add flag to arv-put to set a trash\_at / delete\_at date to Add flag to arv-put to set a trash\_at date*

- *Description updated*
- *Target version changed from To Be Groomed to Arvados Future Sprints*
- *Story points set to 1.0*

# **#5 - 05/22/2019 05:44 PM - Tom Morris**

*- Target version changed from Arvados Future Sprints to 2019-06-05 Sprint*

#### **#6 - 05/22/2019 05:49 PM - Lucas Di Pentima**

*- Assigned To set to Lucas Di Pentima*

#### **#7 - 05/31/2019 02:12 PM - Lucas Di Pentima**

*- Status changed from New to In Progress*

#### **#8 - 06/04/2019 01:46 PM - Lucas Di Pentima**

Updates at [56e6ffd4a](https://dev.arvados.org/projects/arvados/repository/revisions/56e6ffd4a9b53f5341c542c566b87466ecf37547) - branch 14930-arvput-trash-at Test run: <https://ci.curoverse.com/job/developer-run-tests/1276/>

- arv-put accepts --trash-at DATE where DATE's format is the subset of ISO8601 supported by ciso8601 python module.
- arv-put also accepts --trash-after N, being N the number of days in the future from the upload finish datetime.
- When not passing timezone information to --trash-at, it will assume the provided date is expressed in the local system's timezone configuration.
- When using --update-collection UUID and --trash-after N, it periodically updates the updated collection's trash\_at attribute.

### **#9 - 06/05/2019 02:51 PM - Lucas Di Pentima**

*- Target version changed from 2019-06-05 Sprint to 2019-06-19 Sprint*

#### **#10 - 06/07/2019 01:30 PM - Peter Amstutz**

```
if trash at.tzinfo is not None:
+                # Timezone aware datetime provided.
+                utcoffset = trash_at.utcoffset()
              else:
                  +                # Timezone naive datetime provided. Assume is local.
                  utcoffset = datetime.timedelta(hours=-time.timezone/3600)
              +            # Convert to UTC timezone naive datetime.
              trash_at = trash_at.replace(tzinfo=None) - utcoffset
```
Not sure why you're rounding off to hours if the timezone struct has the offset in seconds? Also why calculate a negative offset and then subtract it when the source value is meant to be added?

```
+            logger.error("--trash-at argument should be set in the future")
+            sys.exit(1)
+    if args.trash_after is not None:
+        if args.trash_after < 1:
            logger.error("--trash-after argument should be >= 1")
```
#### "should"  $\rightarrow$  "must" since it is being enforced.

What happens if the user gives YYYY-MM-DD with no time? My quess is that you probably get 00:00 (midnight) at the start of the day as the expire date, but we should confirm. We should also consider if it would be more user friendly to make the expire date 23:59 at the end of the day. Does it accept YYYY-MM or YYYY? ¿En Español se escribe "AAAA-MM-DD"?

#### **#11 - 06/07/2019 05:05 PM - Lucas Di Pentima**

Updates at [64eadab02](https://dev.arvados.org/projects/arvados/repository/revisions/64eadab02f0ffd58b3b6c66c463b91abe07ecc07) Test run: <https://ci.curoverse.com/job/developer-run-tests/1291/>

- Don't round off to hours the timezone
- Don't double substract the utc offset on the code
- Error message corrections
- Don't accept day-less dates (eg: 2020-01) on --trash-at
- If the user doesn't provide HH:MM on --trash-at, assume it to be at the end of the specified day (local time, of course) instead of at 00:00
- Log the expiration date after saving the collection.
- Tests additions

### **#12 - 06/10/2019 02:14 PM - Ward Vandewege**

*- Release set to 22*

### **#13 - 06/10/2019 03:09 PM - Peter Amstutz**

I think you have a daylight savings time bug (time zones are awful, and daylight savings is the worst):

```
$ date 
Mon Jun 10 10:57:07 EDT 2019
```

```
$ arv-put --trash-after 2 lightning-2.6.3-sm+tb-linux.xpi 
2019-06-10 10:57:39 arvados.arv_put[6212] INFO: Creating new cache file at /home/peter/.cache/arvados/arv-put/
5b9195b264c8dda29afac74006b05663
3M / 3M 100.0% 2019-06-10 10:57:42 arvados.arv_put[6212] INFO:
```
2019-06-10 10:57:42 arvados.arv\_put[6212] INFO: Collection saved as 'Saved at 2019-06-10 14:57:39 UTC by peter @petervg'. It will expire on 2019-06-12 09:57:40 -0400. c97qk-4zz18-rj4m8nvzt0lokcv

I would have expected now + 2 days to be 2019-06-12 10:57:40 -0400

#### **#14 - 06/11/2019 01:25 PM - Lucas Di Pentima**

Updates at [4aee7d57faff02fc6b7b6f750dc22a29e58bb963](https://dev.arvados.org/projects/arvados/repository/revisions/4aee7d57faff02fc6b7b6f750dc22a29e58bb963) Test run: <https://ci.curoverse.com/job/developer-run-tests/1300/>

Was able to handle DST without including any additional dependencies. Not sure how to write a test covering different DST scenarios. I tested it manually, though.

#### **#15 - 06/11/2019 07:05 PM - Peter Amstutz**

Daylight savings time works.

I don't want to go back and forth on this one any more but there was one more thing I noticed with manual testing.

```
$ arv-put --trash-at '2019-06-12 4:51:00' arvados_version.py
2019-06-11 14:40:55 arvados.arv_put[15306] ERROR: --trash-at argument format invalid, use --help to see exampl
es. (X-Request-Id: req-fl7ankvzwv2h14tusx71)
(venv) peter@petervg:[pts/3]:~/.arvbox/arvbox/arvados/sdk/python [(HEAD detached at origin/14930-arvput-trash-
at)]
```
\$ arv-put --trash-at '2019-06-12 04:51:00' arvados\_version.py 2019-06-11 14:41:00 arvados.arv\_put[15334] INFO: Resuming upload from cache file /home/peter/.cache/arvados/ar v-put/4eaf371b61459e2188bc4e4cbeaa497e 0M / 0M 100.0% 2019-06-11 14:41:00 arvados.arv\_put[15334] INFO:

2019-06-11 14:41:00 arvados.arv\_put[15334] INFO: Collection saved as 'Saved at 2019-06-11 18:41:00 UTC by pete r@petervg'. It will expire on 2019-06-12 04:51:00 -0400. 4xphq-4zz18-yps644jfbjt1v8f

So '2019-06-12 4:51:00' fails but '2019-06-12 04:51:00' works, it looks like the parser is very particular about field widths. (Also noticed that it is documented to have a 'T' in between the date and time but it also accepts a space).

I'll leave this one up to you if you want to do anything about it, otherwise LGTM.

#### **#16 - 06/11/2019 09:34 PM - Lucas Di Pentima**

- *Status changed from In Progress to Resolved*
- *% Done changed from 0 to 100*

Applied in changeset [arvados|2126d3a9115620040260847a9e29fd5c73b466ab](https://dev.arvados.org/projects/arvados/repository/revisions/2126d3a9115620040260847a9e29fd5c73b466ab).

#### **#17 - 02/25/2020 09:00 PM - Peter Amstutz**

*- Related to Feature #12980: Add --trash-at flag to arv-put added*